# Circuit RLC - résonance wobulation

par R. KERAVEC

## REMARQUES PRÉALABLES

- Le tracé d'une courbe de résonance avec un GBF exige que la tension reste constante quelle que soit la fréquence. Or à la résonance, l'impédance du circuit RLC se réduit à R qui peut se trouver du même ordre de grandeur que l'impédance interne du GBF : dans ces conditions la tension fournie au circuit par le GBF est inférieure à celle qu'on lui avait donnée au départ.

- Les oscillographes modernes permettent de s'affranchir de tout autre appareil de mesure (en particulier de l'ampèremètre dont la résistance n'est pas toujours aussi petite qu'on le pense !) et d'opérer dans un très large domaine de fréquence. L'oscillographe sera ainsi utilisé comme multimètre pour la mesure des durées, tensions et intensités, fréquences, déphasages.

- Les générateurs de fonctions récents présentent deux avantages : une faible impédance interne (50  $\Omega$ ) et une possibilité de modulation de la fréquence par application d'une tension externe ou interne («wobulation»).

## 1. OBTENTION D'UNE SOURCE D'IMPÉDANCE NULLE

Même les générateurs de fonction récents d'impédance 50  $\Omega$ peuvent poser problème, lorsqu'on souhaite une résonance aigüe avec une faible résistance.

Le montage surveur ayant eté introduit dans les programmes de<sub>f</sub> la seconde, nous avons là l'occasion de le réintroduire en association avec le GBF :

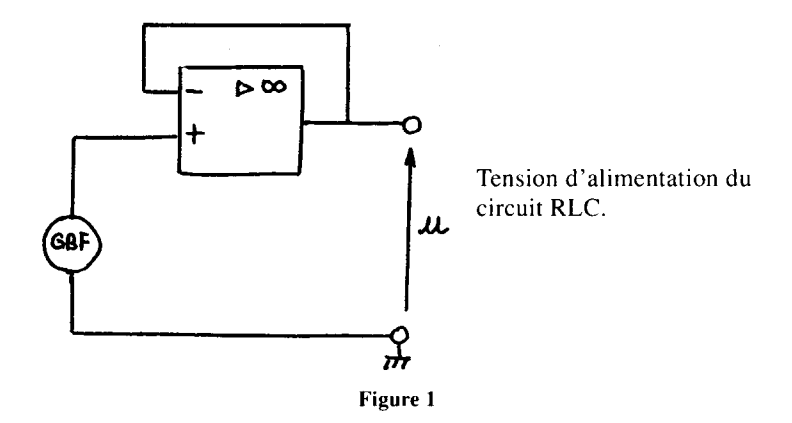

L'association GBF-suiveur est équivalente à une source de tension sinusoïdale parfaite (impédance nulle). Une démonstration simple de cette propriété figure en annexe 1.

Cet avantage s'accompagne hélas d'une contrainte : l'amplificateur opérationnel ne peut débiter un courant d'intensité supérieure à 20 mA (un dispositif de protection est prévu par le constructeur).

Selon la valeur de R choisie pour le circuit RLC, il faudra limiter la tension appliquée :

$$
\text{Si R} = 50 \ \Omega
$$
\n $\hat{U}_{\text{max}} = 50 \times 0.020 = 1 \text{ V}$ 

# 2. ÉTUDE DU CIRCUIT RLC SÉRIE À L'OSCILLOGRAPHE

#### 2.1. Choix des composants

L'annexe II, ci-après, propose une méthode simple de détermination des composes des composes une methode simple de determination des composants à partir des inductances (en nombre limité dans nos laboratoires) et de manière que l'étude se fasse avec une seule gamme de fréquences du GBF, et avec un facteur de qualité satisfaisant  $(2\ 5)$ .

Alther a transformation de  $\mu$  and  $\mu$  and  $\mu$  are experimented associety une booth de transformateur démontable de 500 spires ( $\approx 12$  mH) avec un condensateur de 22 nF ; la fréquence de résonance sera voisine de 10 kHz ; la<br>gamme 2 kHz - 20 kHz du GBF permettra de balayer un domaine de fréquences suffisant. Le coefficient de qualité sera de l'ordre de 15 avec  $R = 50 \Omega$ .

#### 2.2. Montage

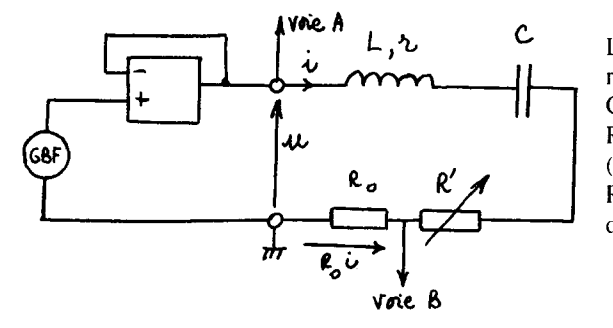

 $L \approx 12$  mH (bobine 500 spires) r : quelques Ohms  $C = 22nF$  $R_0$ : résistance fixe (50  $\Omega$  par exemple) R' : résistance variable de 0 à 200 $\Omega$  environ

Figure 2

 $R_0$  et R' peuvent être réalisées par des boîtes de résistances variables ou des résistances type radio (valeurs normalisées 47  $\Omega$  pour  $R_0$  et 470  $\Omega$  variable pour R').

#### 2.3. Mode opératoire

1) Associer le GBF et l'amplificateur suiveur. Contrôler la tension de sortie sur la voie A de I'oscillographe, le GBF étant sur la gamme choisie (ici 2-20 kHz). Régler cette tension à 1 V crête (ou mieux à 2 V crête à crête). On pourra choisir le calibre 0,5 V sur la voie A. On ne touchera plus au réglage du niveau du GBF.

 $\alpha$ , réaliser le circuit RLC (avec R'  $\alpha$ ) et l'alimenter par la internationale par la internationale par la internationale par la internationale par la internationale par la internationale par la internationale par la  $t_{\text{c}}$  realiser le encant KLC (avec  $K = 0$ ) et frammenter par l tension u. Balayer la gamme de fréquence pour s'assurer de la constance.<br>de cette tension en valeur maximale.

Revenir à la fréquence minimale de la gamme et faire apparaître sur Revenu à la néquence minimale de la gamme ci

3) Observer sur la voie B, la tension uRo = Roi, image de J) Observer sur la voie  $B_2$ , la tension u $R_0 - R_0$ i, finage de l'intensité. Balayer la gamme de fréquence sans modifier la base de<br>temps. Repérer le passage de  $\bigcup_{R_{\Omega}}$  par un maximum, c'est-à-dire le passage de  $\hat{\mathbf{l}}$  par un maximum.

4) Revenir au maximum de  $\hat{I}$ . Observer alors la concordance de phases entre u et i. Le passage en mode «XY» permet de parfaire ce réglage.

- Mesurer  $\bigcup_{n=1}^{\infty}$  max, d'où  $\bigcap_{n=1}^{\infty}$  à la résonance. Comparer avec sa valeur théorique.

- A l'oscillographe, déterminer la période  $T_0$ ; calculer fo à la résonance. Comparer avec la valeur indiquée par le cadran du GBF. (On choisira une valeur adaptée pour la base de temps) ou celle donnée par un fréquencemètre.

- Déterminer la valeur de L si on se donne la valeur de la capacité C.

5) Détermination de la bande passante : chercher les 2 fréquences  $(f_1 < f_0$  et  $f_2 > f_0$ ) qui conduisent à une valeur de u<sub>R<sub>0</sub></sub> telle que û,,max

 $U_{\bf{D}}$  .  $\frac{\epsilon_{\text{K}_0}^{2}}{\sqrt{n}}$ . Choisir un calibre approprié sur la voie B.

Contrôler les déphasages en choisissant convenablement la base de temps.

 $f_0$  Déterminer le coefficient de qualité  $Q = f_0$   $\Box$   $\Box$  $\lambda = f_1$   $R$   $R$   $R$   $C$   $\omega_0$ 

7) Revenir à la résonance. Permuter C et  $R_0$ .

Mesurer alors  $\hat{U}_{CD}$ . Comparer  $\hat{U}_{CD}$  et  $\hat{U}$ 

8) Courbe de résonance :  $\hat{l} = g(f)$ .

3 points en sont déjà connus : pour f,, fu, f \*. Se borner à déterminer  $\frac{1}{2}$  points on sont defa connus : pour  $1$ ,  $\frac{1}{2}$ ,  $\frac{1}{2}$ , se conner a determiner  $\frac{1}{2}$ , pour 3 ou 4 valeurs de  $\frac{1}{2}$  (lues sur le cadran du

9) Prolongements possibles :

- Tracer la courbe de résonance pour une valeur R' = 50 ou 100 R. Se  $\theta$  - Tracer la courbe de resonance pour une valeur  $R' = 50$  ou 100  $\Omega$ . Se borner à chercher la résonance et balayer la gamme de fréquences tous les 2 kHz par exemple (on gardera le même calibre sur la voie B, pour déterminer  $\hat{\Gamma}$ ).

- Faire le même travail que précédent le même travail que précédent le condensa-<br>Le condensa-le condensa-le condensa-le condensa-le condensa-le condensa-le condensa-le condensa-le condensa-l  $-$  Faire le même travail que précédemment en rempl

10) Remarque : il serait intéressant de donner aux élèves un document rassemblant sur un graphe unique, l'ensemble des 3 courbes de résonance évoquées ci-dessus, à moins que les bobines et condensateurs disponibles soient identiques ce qui autoriserait la mise en commun des résultats de plusieurs groupes d'élèves.

# 3. MISE EN OEUVRE DE LA WOBULATION

Lors du tracé d'une courbe de résonance, on fait varier la fréquence manuellement et de manière discontinue.

Les générateurs de fonction munis d'une prise « wobulation» permettent un balayage en fréquence, entre deux limites, par application d'une tension variable Si cette dernière est périodique, la tension fournie par le GBF est à amplitude constante, pseudo-périodique ; le phénomène est répétitif.

La wobulation peut-être considérée comme un cas particulier de modulation de fréquence, bien que cette dernière terminologie soit réservée au cas des signaux contenant une information.

La mise en œuvre par les élèves est peut-être délicate, en raison des contraintes de temps essentiellement. Elle donne lieu cependant à des expériences remarquables qu'un professeur se doit au moins de présenter soit le cours sur le circuit de l'occasion de l'une se dont du moins de presenter suit a l'occasion d'un cours sur le cricuit KLC ou d'une seance de TP. L'impact sur les élèves peut-être une source de motivation qui n'est pas à négliger.

#### 3.1. Étude de la wobulation

 $\overline{11}$  est bon de consulter la notice du GBF au paravant, bien que consulter la notice du GBF au celle-ci ne soit pas toujours très en soit en soit de consulter la notice du GBF auparante

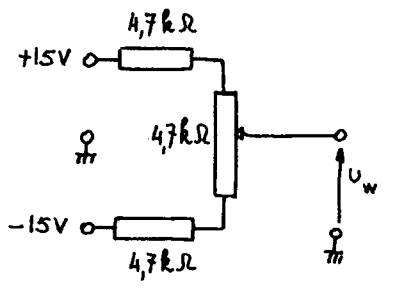

Figure 3

a) Régler le GBF sur une a) Regier le GBF sur une fréquence donnée (par exemple au milieu d'une gamme choisie pour l'étude du circuit RLC). Visualiser le si-<br>gnal à l'oscillographe gnal *i*<br>(voie B).

b) Appliquer à la prise «wobulation» du GBF une tension continue  $U_w$ obtenue à partir d'un montage diviseur (figure 3) :

- Observer le signal de sortie du GBF.

- Faire varier  $U_w$ .

On peut établir la relation (affine) :  $f = g(U_W)$ .

- En déduire le domaine de variation de  $U_w$  pour balayer une gamme de fréquence donnée.

- Appliquer la tension  $U_W$  sur la voie A de l'oscillo, la voie B étant toujours reliée à la sortie du GBF.

Passer en mode XY ; en faisant varier  $U_w$  on peut ainsi étalonner l'axe des X en fréquences (choisir un calibre adapté sur la voie A).

# 3.2. Étude de la résonance d'un circuit RLC

1) Reprendre le montage (figure 2) du paragraphe 2.

2) Appliquer la tension wobulée manuellement au circuit RLC : on fera varier  $U_W$  dans le domaine défini pour balayer une gamme de fréquence.

En mode XY, appliquer U<sub>W</sub> à la voie A (c'est-à-dire X) et U<sub>RO</sub> (c'est-à-dire i) à la voie B (en Y).

En agissant sur  $U_w$ , retrouver la fréquence de résonance.

3) Remplacer la tension  $U_W$  variable manuellement par une tension périodique fournie par un second GBF. Ce dernier sera préalablement réglé : on opèrera avec un signal triangulaire dont la premaorement regie : on operera avec un signar trangulante dom précédent variera dans le même domaine de variations que cerar derniprécédemment pour  $U_W$ ; la fréquence sera prise successivement égale à 0,1 - 1 - 10 Hz.

a) Observer simultanément uw ( voie A) et u fournie à la sortie de a) Observer simulation. l'ampli-suiveur (voie B).<br>Passer en mode X-Y.

 $\mathcal{A}$  la fréquence  $\mathcal{A}$ b). A la fréquence 0,1 Hz du signal modulant, observer u (voie A) et  $U_{R<sub>0</sub>}$  (voie B). A cette très basse fréquence, on peut suivre facilement l'évolution des grandeurs u et i (amplitudes, phases relatives). Cette belle expérience est à montrer aux élèves !

c) Afficher le signal modulant u<sub>W</sub> en voie A, u<sub>R0</sub> reste en voie B, et passer en mode XY.

Opérer successivement à 0,l Hz, 1 Hz et 10 Hz environ. A cette dernière fréquence, il pourra être nécessaire de procéder à de légères retouches de la fréquence de modulation pour éviter un éventuel dédoublement de la courbe affichée.

L'enveloppe supérieure de la courbe (figure 4) constitue la courbe de résonance l'en fonction de f.

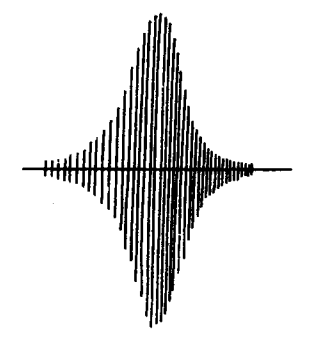

Figure 4

En agissant sur R', ou sur C, on observe immédiatement les courbes de résonance correspondantes, et si l'axe des X a été étalonné en fréquence, la détermination de  $f_0$  est rapide.

## 3.3. Affichage de la courbe de résonance

II faut procéder à une «détection» selon le principe classique :

D : diode à pointe (type OA90)

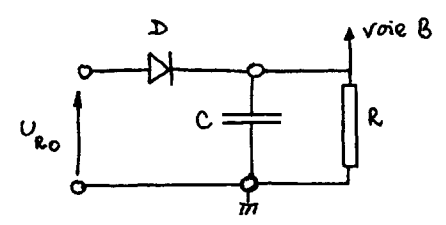

Figure 5

La constante de temps du circuit RC doit être courte par rapport à la période du signal modulant (ici de 0,1 à 10 s) et grande devant la période du signal modulé (ici de l'ordre de la centaine de microsecondes). L'association  $R = 10 k\Omega$ ,  $C = 0.33 \mu F$  réalise un bon compromis ( $\tau = RC \approx 3.3$  ms).

- En l'absence de condensateur on observe les alternances positives de  $u_{\rm RD}$ .

- En présence de C, celui-ci se décharge partiellement entre les crêtes positives de  $u_{R0}$ .

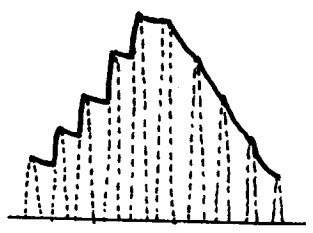

Figure 6 : Principe de détection d'enveloppe par le circuit D-R-C.

- Le circuit détecteur n'est pas parfait : la diode ne peut être idéale, R introduit un amortissement supplémentaire et il est nécessaire que la tension d'entrée soit suffisante. II sera indispensable d'insérer un montage amplificateur (figure 7) entre  $U_{R0}$  et le circuit détecteur :

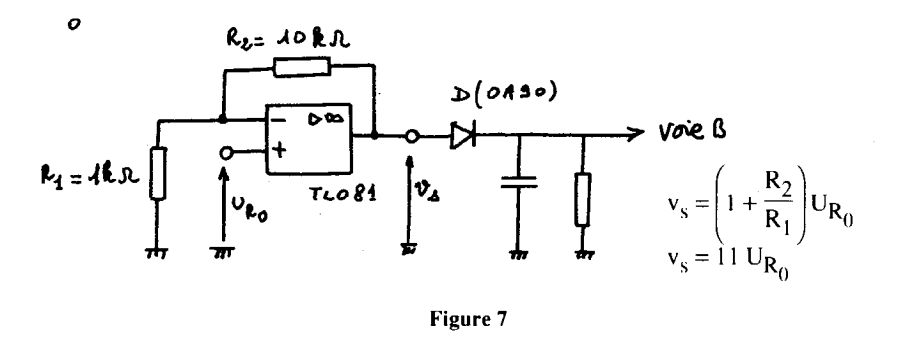

Ce dispositif peut être réalisé soit sur une seule plaquette ou sur Le dispositificate terre realise soit sur une seule plaquette ou sur deux plaquettes séparées (amplificateur et détecteur). Il permet de disposer d'une tension maximale voisine de 10 V pour alimenter le détecteur.

La courbe de résonance s'inscrit alors dans de bonnes ccnditions. Faire varier R' et C.

Observer que pour une très basse fréquence de modulation, le spot décrit lentement la courbe et semble rebondir aux extrémités de la courbe.

## **BIBLIOGRAPHIE**

Voir B.U.P. ne 637 - octobre 1981 - pages 47-51.

# Annexe 1

#### ASSOCIATION GBF - SUIVEUR

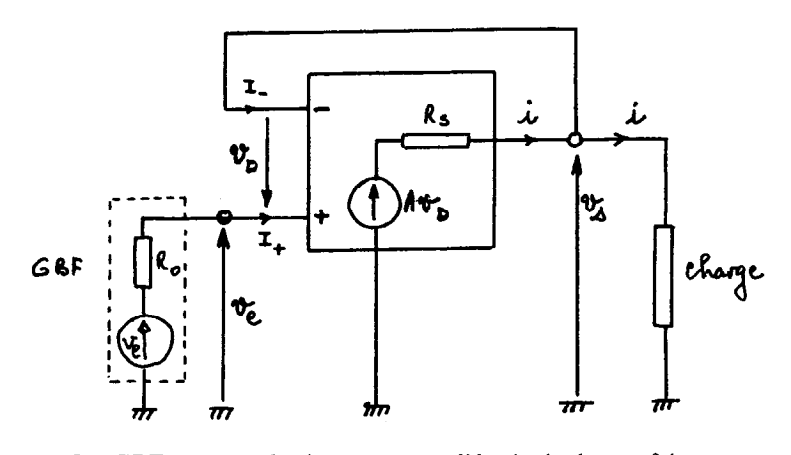

Le ODF est remplace pai

Pour l'amplificateur opérationnel, l'entrée est considérée parfaite Pour l'amplificateur operationner, i entree est considérée parfaite équivalent : source de tension  $Av_D$  en série avec une résistance  $R_s$ (A : amplification en tension voisine de 10<sup>5</sup>,  $v_D$  : tension différentielle d'entrée). Pour les A.O.P. courants (741 - TL081) R<sub>s</sub> est voisin de 50  $\Omega$ .

On peut écrire : 
$$
v_s = v_e - v_D = Av_D - R_s i
$$

En éliminant  $v_D$  entre ces équations :

$$
v_s = \frac{A}{1+A} v_e - \frac{R_s}{1+A} i
$$

La sortie du suiveur est donc équivalente à un générateur de tension :

- de f.é.m. égale à  $\frac{A}{1+A}v_e \approx v_e$
- $R_s$  de résistance interne égale à  $\frac{R_s}{\sqrt{2\pi}}$  = 0.

# Annexe II

## RÉSONANCE DANS UN CIRCUIT RLC SÉRIE CHOIX DES ÉLÉMENTS

La résonance d'un circuit RLC série fait apparaître trois grandeurs  $ca$  resonance

- 1 la fréquence de résonance fo 2 na
- $L\omega_0$

- la bande passant  $B = \frac{r_0}{r_0}$ 

Lors de l'étude expérimentale, il est souhaitable :

- de pouvoir décrire la partie essentielle de la courbe de résonance en n'utilisant qu'une seule gamme de fréquences du GBF utilisé afin d'éviter les inconvénients liés aux changements du sélecteur de gammes.

- d'obtenir une acuité suffisante de la résonance.

Afin d'éviter les tâtonnements hasardeux, les essais infructueux ou les calculs fastidieux, nous proposons une démarche simple et rapide de prédétermination des éléments RLC, à l'aide de l'abaque ci-joint.

# 1. REMARQUE PRÉALABLE

Dans nos laboratoires, ce sont les inductances qui offrent le choix le plus limité : de quelques mH à une centaine de mH :

- inductances moulées : 2,2 mH - 4,7 mH

- bobines de transformateur démontable : 500 spires :  $\approx 10 \text{ mH}$  1000 spires :  $\approx 50 \text{ mH}$ 

- bobines de récupération de portes de radio ou TV. Leur résistance propre varie de quelques ohms à la centaine d'ohms.

Par contre, le choix des condensateurs est, très vaste : du nF à la dizaine de valeurs de valeurs de la valeurs de capacités valeurs de la valeur de la valeur de la valeur de capa  $\alpha$  and  $\alpha$  is  $\alpha$  is  $\alpha$  in  $\alpha$  is  $\alpha$  is  $\alpha$ 

Ex : série El2 où les coefficients multiplicateurs des puissances de  $10$  former la suite  $12$  outer coefficients manippicateurs acs passances ac 10 forment la suite :  $1 - 1,2 - 1,5 - 1,8 - 2,2 - 2,7 - 3,3 - 3,9 - 4,7 - 5,6 - 6,8 - 8,2$ .

Ainsi on trouve :  $4.7 \text{ nF}$ ,  $47 \text{ nF}$ ,  $470 \text{ nF}$ ,  $4.7 \text{ µF}$ .

Nous avons donc choisi de prédéterminer le condensateur à partir de la valeur L de l'inductance en introduisant le rapport  $\alpha = \frac{C}{r}$ .

### 2. FRÉQUENCE DE RÉSONANCE

En associant une inductance de valeur L à une capacité  $C = \alpha L$ , la résonance se produira à la fréquence  $f_0 = \frac{1}{2 \pi L \sqrt{\sigma}}$ .

Si nous choissisons les unités : kHz pour  $f_0$ mH pour L nF pour C

la relation ci-dessus s'écrit :

$$
f_0 = \frac{500}{\pi} \frac{1}{L} \frac{1}{\sqrt{\alpha}}
$$

ou encore  $\log f_0 = 2,20 - \log L - \frac{1}{2} \log \alpha$ .

En coordonnées logarithmiques, les variations de  $f_0$  en fonction de a, se traduisent par un réseau de droites parallèles paramétrées par la valeur L de l'inductance (voir abaque). Ainsi, si l'on souhaite une résonance à 4 kHz, on peut associer :

 $L = 20$  mH et  $C = 4$  L = 80 nF (valeur normalisée la plus proche 82 nF) ou

 $L = 10$  mH et  $C = 15$  L = 150 nF (valeur normalisée).

## 3. COEFFICIENT DE QUALITÉ

 $\text{L}\omega_0$   $\text{L}\omega_0$   $\text{L}\omega_1$  $\overline{R}_{C_{m}}$ montre que pour une bobine donnée donnée donnée donnée donnée donnée donnée donnée donnée donnée donnée donnée et  $\mathbf{r}$  fixées, l'acuité de la résonance est d'autant plus grande que C est d'autant plus grande que C est  $\mathbf{p}$  in the  $\mathbf{p}$ .

Le coefficient de qualité peut s'exprimer en fonction de  $\alpha$ :

$$
Q = \frac{L}{R} \frac{1}{\sqrt{LC}} = \frac{1}{R\sqrt{\frac{C}{L}}} = \frac{1}{R\sqrt{\alpha}}
$$

Dans le système d'unités choisi plus haut Q s'écrira :

$$
Q = \frac{1000}{R} \frac{1}{\sqrt{\alpha}} \qquad (R \text{ en } \Omega, \alpha \text{ en } nF/mH)
$$

ou encore :  $\log \alpha = 6 - 2 \log R - 2 \log Q$ 

En coordonnées logarithmiques (voir abaque),  $\alpha$  est une fonction affine de Q : le réseau de droites parallèles est paramétré par R.

Ex : si la résistance du circuit est 50  $\Omega$ , les deux exemples ci-dessus donnent respectivement pour Q les valeurs 10 et 5, sans calculs.

Dans le 1<sup>er</sup> cas la bande passante est  $\frac{4 \text{ kHz}}{100} - 0.4 \text{ kHz}$ ; elle serait de  $\frac{4}{2.5}$  = 1,6 kHz avec une résistance de 200  $\Omega$  (Q = 2,5).

La résistance de la bobine étant connue facilement à l'ohmmètre, la résistance complémentaire à insérer dans le circuit est alors rapidement déterminée après avoir fixé la valeur de Q.

#### 4. REMARQUE

L'abaque peut être utilisé par le professeur pour contrôler rapidement les résultats numériques des élèves au cours d'une séance de TP par exemple. Dans cette optique, il serait alors plus avantageux de le retracer en utilisant les valeurs exactes des inductances communément utilisées (2,2 mH - 4,7 mH - 12 mH - 48 mH...).

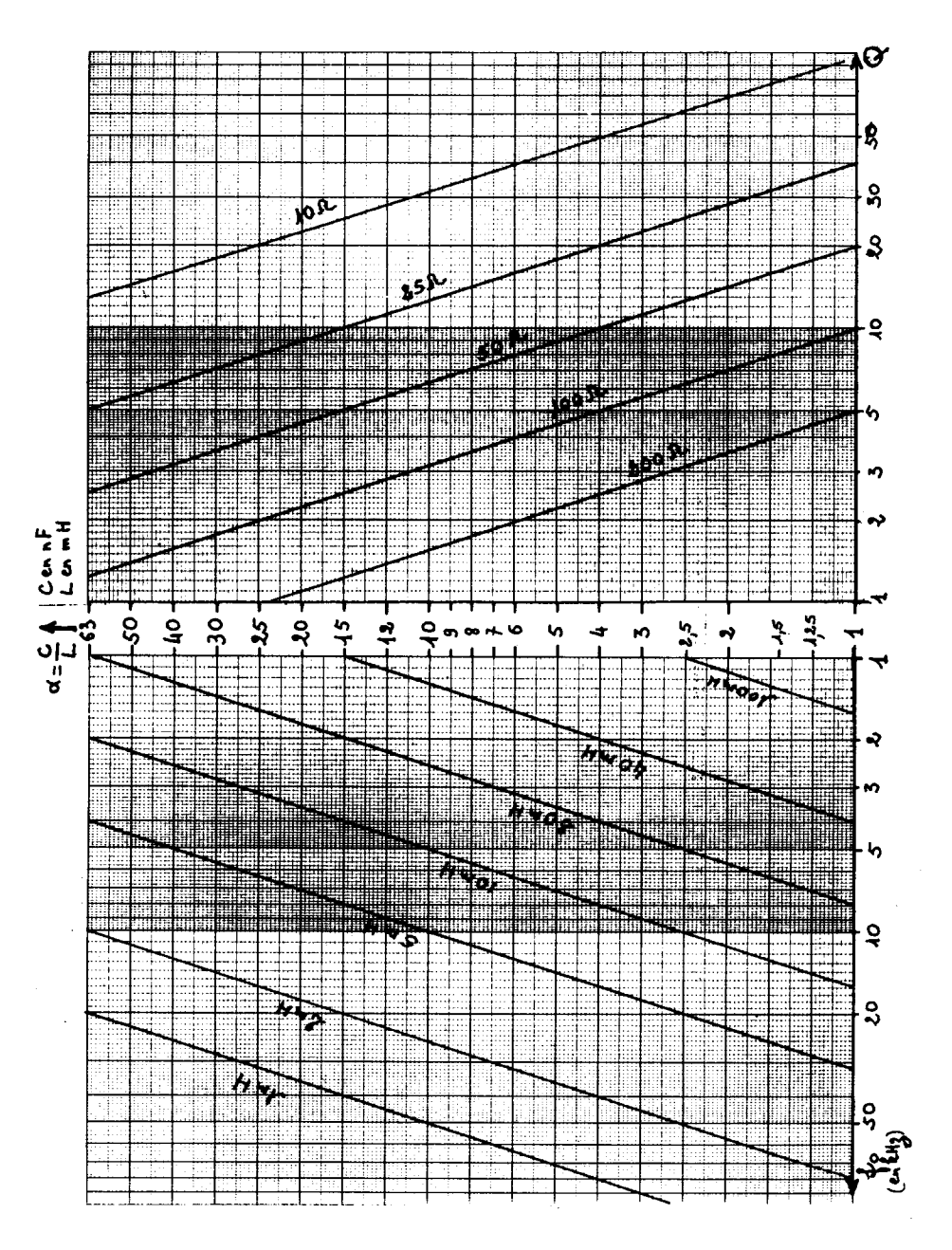